#### **New add-on for gvSIG-desktop-2.3.0-org.gvsig.webmap.app.mainplugin-1.0.0-4-testing-all-all-j1\_8**

04/28/2016 09:30 AM - Francisco Díaz Carsí

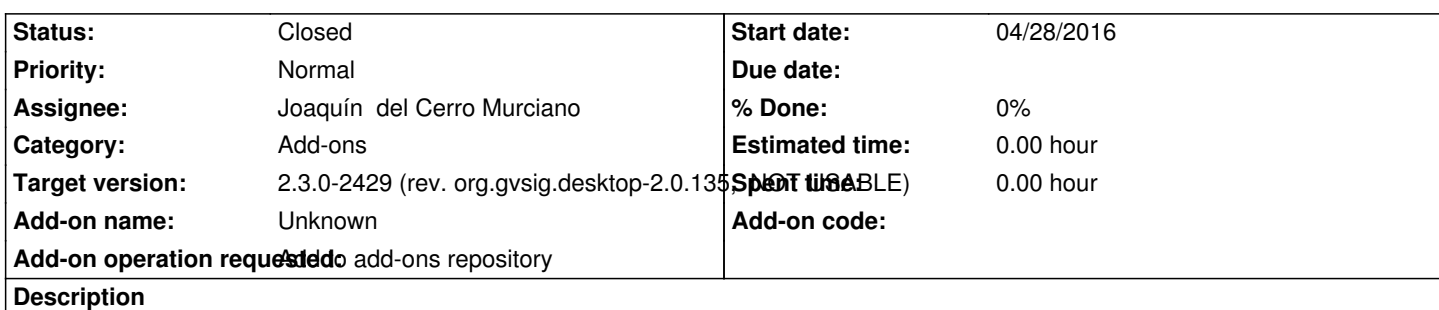

1. gvSIG-desktop-2.3.0-org.gvsig.webmap.app.mainplugin-1.0.0-4-testing-all-all-j1\_8

https://devel.gvsig.org/download/projects/gvsig-webmap/pool/org.gvsig.webmap.app.mainplugin/gvSIG-desktop-2.3.0-org.gvsig.web ap.app.mainplugin-1.0.0-4-testing-all-all-j1\_8.gvspki

# **[History](https://devel.gvsig.org/download/projects/gvsig-webmap/pool/org.gvsig.webmap.app.mainplugin/gvSIG-desktop-2.3.0-org.gvsig.webmap.app.mainplugin-1.0.0-4-testing-all-all-j1_8.gvspki)**

# **[#1 - 05/30/2016 08:38 AM - Joaquín del Cerro Murciano](https://devel.gvsig.org/download/projects/gvsig-webmap/pool/org.gvsig.webmap.app.mainplugin/gvSIG-desktop-2.3.0-org.gvsig.webmap.app.mainplugin-1.0.0-4-testing-all-all-j1_8.gvspki)**

*- Add-on operation requested set to Add to add-ons repository*

*- Tracker changed from gvSIG bugs to gvSIG add-on requests*

### **#2 - 06/19/2016 10:10 PM - Joaquín del Cerro Murciano**

*- Status changed from New to Fixed*

#### **#3 - 07/07/2016 11:45 AM - Álvaro Anguix**

*- Status changed from Fixed to Closed*